## eRA Commons Version 3.18.02 Release Notes

## **New Feature**

## New RPPR Error Message for Inclusion Enrollment Data

Grantees who select the **Check for Errors** or **Submit** button on their RPPRs will encounter a new error message if cumulative inclusion enrollment data exists in the previous OMB-approved format.

The error message is as follows:

Section G. Special Reporting Requirements: (ID: 201320)

G.4.b Inclusion enrollment data must be provided in the IMS format and saved for record(s) #  $\langle IDR number \rangle$ . Please navigate to G.4.b of the RPPR, click the Inclusion link, select the appropriate IDR, click "Edit Cumulative" and update the enrollment data in that format. Click save and update the next IDR or return to the RPPR if done. (ID: 206731)

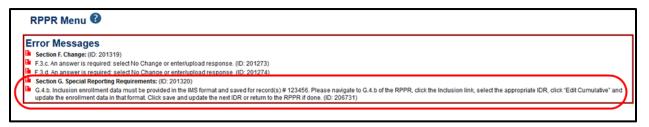

Figure 1: New IMS-related Error Message

Inclusion enrollment data last saved in the retired Population Tracking system and migrated to IMS must be submitted in the new IMS format. This data cannot be directly transferred to the new format and must be entered manually in IMS.

Follow the steps below to update inclusion enrollment data and resolve the error:

1. Select the **Inclusion** link located in question *G.4.b* of the RPPR.

| G4.b Inclusion Enrollment Date Please review the box below to determine if this project meets the definition of clinical research and requires the reporting of cumulative enrollment of subjects and the distribution of sexgender, ethnicity and race. |
|----------------------------------------------------------------------------------------------------|
| Inclusion Enrollment Report                                                                                                    |
| Please click on the link below to view and update inclusion data records associated with this award.                                                                                                    |
| •                                                                                                    |

Figure 2: Inclusion Link in G.4.b of RPPR

The Inclusion – Manage Inclusion Data Records (IDRs) screen displays. The status of the IDR is Requires Updates.

- 2. From the **Action** column, select the **View** link to display the enrollment data in the previous OMB-approved format. This will be useful when updating the cumulative data in the new format. You can keep this window open as a reference while updating the IMS cumulative form.
- 3. From the **Action** column of the *Inclusion Manage Inclusion Data Records (IDRs)* screen, select the **Edit Cumulative Enrollment** link to open the *Edit Cumulative Inclusion Data* screen.

| Inclusion- Ma<br>Grant #:<br>PI Name:                          | Manage Inclusion Data Records (IDRs)<br><sup>5R01CA123456-14</sup> Shakespeare. William |                                                                                                    |                        |                                 |  |  |  |
|----------------------------------------------------------------|-----------------------------------------------------------------------------------------|----------------------------------------------------------------------------------------------------|------------------------|---------------------------------|--|--|--|
| Prospective S<br>The inclusion data la<br>Please enter the upd | yout has been modified for each Ine<br>ated cumulative inclusion enrollme               | clusion Data Record (IDR), where Study Title is marked with asterisk<br>nt data in the modified layout by clicking "Edit Cumulative Enrollme |                        |                                 |  |  |  |
| IDR # 3                                                        | IDR Status                                                                              | Study Title                                                                                                    | Last Updated Date      | Action 🚱                        |  |  |  |
| 123456                                                         | Requires Updates                                                                        | * Samole Study Title                                                                                                    | 03/19/2014 12:29:35 AM | View<br>Edit Planned Enrollment |  |  |  |

Figure 3: Edit Cumulative Enrollment Link

4. Update the enrollment data on the *Edit Cumulative Inclusion Data* screen and select the **Save** button. This will close the form and display the *Inclusion – Manage Inclusion Data Records (IDRs)* displays again.

|                                                                                                    | Data 🛛                                                                                                    |                                                                         |                                                                               |                                                                                                    |                                                                               |                                    |                          |                           |                                 |                                |
|----------------------------------------------------------------------------------------------------|----------------------------------------------------------------------------------------------------|-------------------------------------------------------------------------|-------------------------------------------------------------------------------|----------------------------------------------------------------------------------------------------|-------------------------------------------------------------------------------|------------------------------------|--------------------------|---------------------------|---------------------------------|--------------------------------|
| Grant #:                                                                                                    | 5R01CA123456-14                                                                                                    |                                                                         |                                                                               |                                                                                                    |                                                                               |                                    |                          |                           |                                 |                                |
| PI Name:                                                                                                    | Shakespeare, Willia                                                                                                    | m                                                                       |                                                                               |                                                                                                    |                                                                               |                                    |                          |                           |                                 |                                |
| Inclusion Data Record (IDR) #: 🕖                                                                                                    | 123456                                                                                                    |                                                                         |                                                                               |                                                                                                    |                                                                               |                                    |                          |                           |                                 |                                |
| IDR Status: 1                                                                                                    | Requires Updates                                                                                                    |                                                                         |                                                                               |                                                                                                    |                                                                               |                                    |                          |                           |                                 |                                |
| Study Title:                                                                                                    | Sample Study Title                                                                                                    | <u> </u>                                                                |                                                                               |                                                                                                    |                                                                               |                                    |                          |                           |                                 |                                |
| Cumulative Inclusion Enrollment Rep                                                                                                    | port                                                                                                    |                                                                         |                                                                               |                                                                                                    |                                                                               |                                    |                          |                           | *Required                       | field(s)                       |
|                                                                                                    | *Stud                                                                                                    | y Title: 🜒 Samp                                                         | le Study Title                                                                |                                                                                                    |                                                                               |                                    |                          |                           |                                 |                                |
|                                                                                                    | Cr                                                                                                    | omments:                                                                |                                                                               | 1                                                                                                    |                                                                               |                                    |                          |                           |                                 |                                |
|                                                                                                    |                                                                                                    |                                                                         |                                                                               |                                                                                                    |                                                                               |                                    |                          |                           |                                 |                                |
|                                                                                                    |                                                                                                    |                                                                         |                                                                               |                                                                                                    |                                                                               |                                    |                          |                           |                                 |                                |
|                                                                                                    |                                                                                                    |                                                                         |                                                                               |                                                                                                    |                                                                               |                                    |                          |                           |                                 |                                |
|                                                                                                    |                                                                                                    |                                                                         |                                                                               | 14                                                                                                    |                                                                               |                                    |                          |                           |                                 |                                |
|                                                                                                    |                                                                                                    |                                                                         |                                                                               |                                                                                                    |                                                                               |                                    |                          |                           |                                 |                                |
|                                                                                                    |                                                                                                    |                                                                         |                                                                               |                                                                                                    |                                                                               |                                    |                          |                           |                                 |                                |
| The inclusion data layout has changed. Please                                                                                                    |                                                                                                    |                                                                         |                                                                               |                                                                                                    |                                                                               | ve" button. Your prior year report | s are still available in | the previous OMB-         | approved format in read-only n  | node.In                        |
| The inclusion data layout has changed. Please<br>order to review this information, return to the p                                                                                                    |                                                                                                    |                                                                         |                                                                               |                                                                                                    |                                                                               | ve" button. Your prior year report | s are still available in | the previous OMB-         | approved format in read-only n  | node.In                        |
|                                                                                                    | previous page (Manage Inclus                                                                                                    | sion Data Records)                                                      | and click the "View" link to revie                                            |                                                                                                    |                                                                               | ve" button. Your prior year report | s are still available in | the previous OMB-         | approved format in read-only n  | node.In                        |
| order to review this information, return to the p                                                                                                    | previous page (Manage Inclus                                                                                                    | sion Data Records)                                                      | and click the "View" link to revie                                            |                                                                                                    |                                                                               |                                    | s are still available in | the previous OMB-         | -approved format in read-only n | node In                        |
| order to review this information, return to the p                                                                                                    | previous page (Manage Inclus                                                                                                    | sion Data Records)                                                      | and click the "View" link to revie<br>ig the "save" button below.             |                                                                                                    | data.                                                                         | lories                             |                          | the previous OMB-         |                                 | Total                          |
| order to review this information, return to the p<br>Note: If you have not yet begun enrollment, ple.                                                                                                    | previous page (Manage Inclus                                                                                                    | sion Data Records) :<br>nrollment by clickin                            | and click the "View" link to revie<br>ig the "save" button below.             |                                                                                                    | data.<br>Ethnic Categ                                                         | lories                             |                          |                           |                                 |                                |
| order to review this information, return to the p<br>Note: If you have not yet begun enrollment, ple.                                                                                                    | orevious page (Manage Inclus<br>ase report zero cumulative er                                                                                                    | sion Data Records) i<br>nrollment by clickin<br>Not Hispanic or         | and click the "View" link to revie<br>ig the "save" button below.<br>r Latino | w the previous year                                                                                                    | data.<br>Ethnic Categ<br>Hispanic or L                                        | lories<br>Latino                   |                          | Jnknown/Not Repor         | ted Ethnicity                   |                                |
| order to review this information, return to the p<br>Note: If you have not yet begun enrollment, ple<br>Racial Categories                                                                                                    | ase report zero cumulative er                                                                                                    | sion Data Records) +<br>nrollment by clickin<br>Not Hispanic o<br>Male  | and click the "View" link to revie<br>ig the "save" button below.<br>r Latino | Female                                                                                                    | data.<br>Ethnic Categ<br>Hispanic or L<br>Male                                | lories<br>Latino                   | Female                   | Jnknown/Not Repor         | ted Ethnicity                   | Tota                           |
| order to review this information, return to the p<br>Note: If you have not yet begun enrollment, ple<br>Racial Categories<br>American Indian' Alaska Native                                                                                             | revious page (Manage Inclus ase report zero cumulative er Female 0                                                                                                    | sion Data Records) i<br>nrollment by clickin<br>Not Hispanic or<br>Male | and click the "View" link to revie<br>ig the "save" button below.<br>r Latino | Female                                                                                                    | data.<br>Ethnic Categ<br>Hispanic or L<br>Male                                | lories<br>Latino                   | Female 0                 | Jnknown/Not Repor         | ted Ethnicity                   | Tota                           |
| order to review this information, return to the p Note: If you have not yet begun enrollment, pie Racial Categories American Indian' Alaska Native Alian                                                                                                | Female                                                                                                    | sion Data Records) :<br>nrollment by clickin<br>Not Hispanic or<br>Male | and click the "View" link to revie<br>ig the "save" button below.<br>r Latino | Female                                                                                                    | Ethnic Categ<br>Hispanic or L<br>Male                                         | lories<br>Latino                   | Female 0                 | Jnknown/Not Repor         | ted Ethnicity                   |                                |
| order to review this information, return to the p<br>Note: If you have not yet begun enrollment, ple<br>Racial Categories<br>American Indian/ Alaska Native<br>Aslan<br>Native Hawsilan or Other Pacific Islander                                       | Previous page (Manage Inclus<br>ase report zero cumulative en<br>Female                                                                                                    | sion Data Records) 4<br>nrollment by clickin<br>Not Hispanic or<br>Male | and click the "View" link to revie<br>ig the "save" button below.<br>r Latino | Female                                                                                                    | Ethnic Categ<br>Hispanic or L<br>Male                                         | lories<br>Latino                   | Female 0                 | Jnknovm/Not Repor         | ted Ethnicity                   | 0<br>0                         |
| order to review this information, return to the p<br>Note: If you have not yet begun enrollment, pie<br>Racial Categories<br>American Indian' Alaska Native<br>Aslan<br>Native Hawsilan or Other Pacific Islander<br>Biladi, or Ahican American         | Fernale Female Female F | Not Hispanic or Male                                                    | and click the "View" link to revie<br>ig the "save" button below.<br>r Latino | Female 0 0 0 0 0 0 0 0 0 0 0 0 0 0 0 0 0 0 0                                                                                   | Ethnic Categ<br>Hispanic or L<br>Male                                         | lories<br>Latino                   | Female<br>0<br>0<br>0    | Jnknovm/Not Repor         | ted Ethnicity                   | 0<br>0<br>0<br>0               |
| order to review this information, return to the p<br>Note: If you have not yet begun enrollment, pie<br>Racial Categories<br>American Indian' Alaska Native<br>Aslian<br>Native Hanailan or Other Pacific Islander<br>Bladt or Ahican American<br>White | Fernate Female Female F | Not Hispanic or<br>Male                                                 | and click the "View" link to revie<br>ig the "save" button below.<br>r Latino | Female           0           0           0           0           0           0           0           0           0           0 | Ethnic Categ<br>Hispanic or L<br>Male<br>0<br>0<br>0<br>0<br>0<br>0<br>0<br>0 | lories<br>Latino                   | Female<br>0<br>0<br>0    | Jnknown/Not Repor<br>Maie | ted Ethnicity                   | Total<br>0<br>0<br>0<br>0<br>0 |

Figure 4: Edit Cumulative Inclusion Data Screen

- 5. Repeat the steps above for all IDRs as applicable.
- 6. When all updates are done, select the **Return to RPPR** link from the *Inclusion Manage Inclusion Data Records (IDRs)* screen.

| Inclusion-     | Manage Inclusion Data Records (IDRs) @ |
|----------------|----------------------------------------|
| Grant #:       | 5R01CA123456-14                        |
| PI Name:       | Shakespeare, William                   |
| Return to RPPR | Submit New Planned Inclusion Record    |

Figure 5: Return to RPPR Link

7. From within the RPPR, select the **Check for Errors** button again. If the appropriate updates to cumulative data were entered and saved, the error should not appear.

**NOTE**: The enrollment data from the previous OMB-approved format is retained in a Prior Version IDR. You can access this information by selecting the date hyperlink next to the **Prior Version** label on the *Inclusion Data Record (IDR) Details* screen.

To access *Inclusion Data Record (IDR) Details*, select the **View** link from the **Action** column of the *Inclusion–Manage Inclusion Data Record (IDRs)* screen.